**KEGG\_LONG\_TERM\_POTENTIATION**

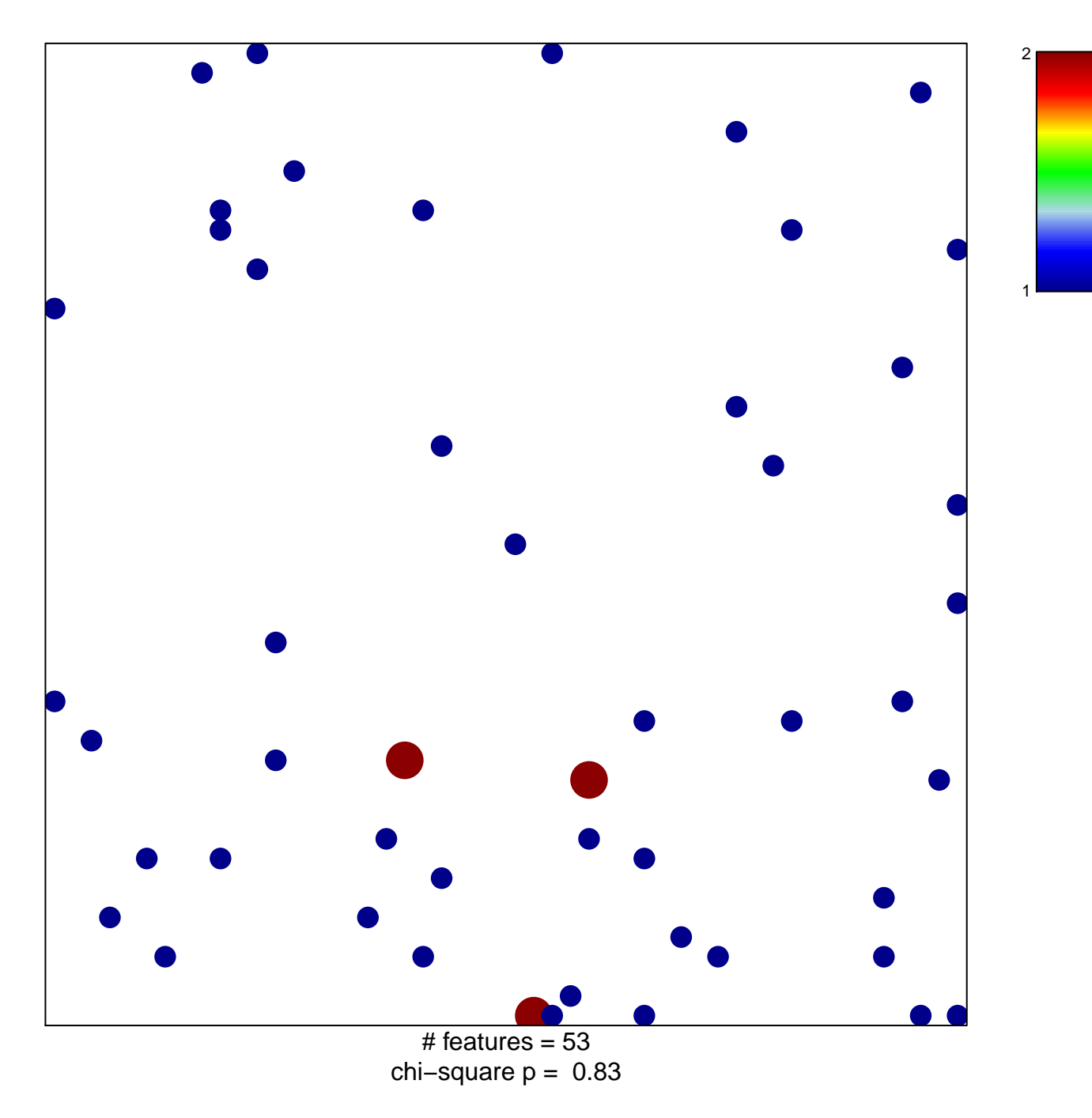

## **KEGG\_LONG\_TERM\_POTENTIATION**

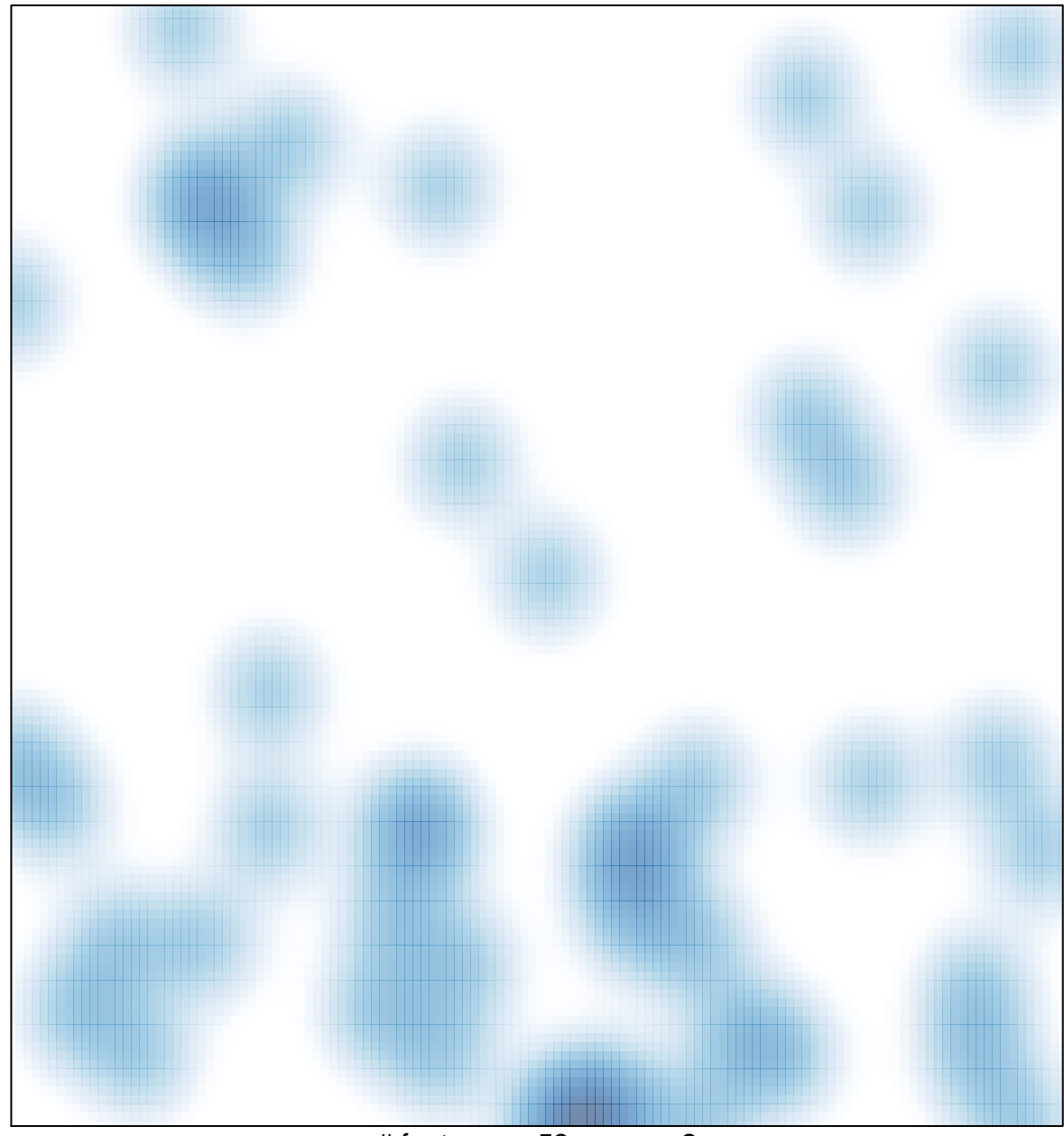

# features =  $53$ , max =  $2$